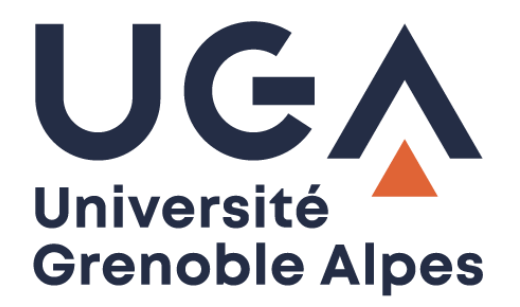

# La signature numérique

## De documents

**Procédure à destination des personnels**

**DGD SI - Université Grenoble Alpes [https://services-numeriques.univ-grenoble-alpes.fr](https://services-numeriques.univ-grenoble-alpes.fr/)** Assistance 04 57 4**2 13 13** – **[help@univ-grenoble-alpes.fr](mailto:help@univ-grenoble-alpes.fr)**

## **Objet**

Ce document a pour objet de vous aider à comprendre l'enjeu de la signature numérique des documents et de savoir quel type de signature choisir.

Dans le cadre du processus de dématérialisation des documents administratifs, la signature numérique intervient en amont de la conservation et l'archivage des documents. Elle remplace la signature physique qui était apposée sur un document.

À l'Université Grenoble Alpes, il y a deux types de signatures qui ont été utilisées. Une signature électronique et une signature numérique. Seule cette dernière doit être utilisée ; la signature électronique est à proscrire.

## **Attention aux signatures électroniques**

Ce qui est entendu par « signature électronique » est un ajout d'une signature physique scannée sur un document. Cela a été utilisé par exemple lors de situations de crise (exemple : crise Covid et l'impossibilité de signer des documents physiquement). Les signatures électroniques constituent une image placée sur le document et ne donneront aucune information concernant la falsification de document. Elles n'ont donc pas de valeur juridique, mais ont été tolérées à titre exceptionnel.

#### **Signature Numérique Signature Électronique** Cuniy-granoble-alnes fra 圆  $\sim$ Demonstration Délivrée par : AC\_ADULLACT\_Utilisateurs\_G3 <systeme@adullact.org> AC ADULLACT Utilisateurs G3 Valable à partir du : 2018/09/18 15:16:37 +02'00' Valable jusqu'au : 2019/09/18 15:16:37 +02'00

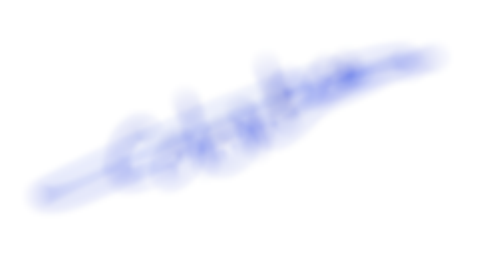

## **Ce que l'on doit utiliser : la signature numérique**

Les **signatures numériques** sont codées avec un algorithme mathématique pour authentifier l'identité unique du signataire et sécuriser le document contre toute manipulation. Une **signature numérique** comporte une empreinte digitale intégrée qui peut être vérifiée numériquement.

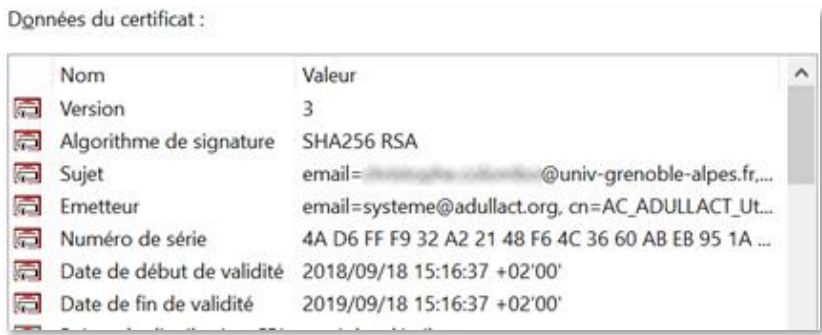

#### **Les avantages :**

- Les signatures numériques avec empreinte digitale intégrée sont vérifiables et offrent une sécurité maximale aux propriétaires de documents. Ces empreintes digitales sont immédiatement modifiées si le document est falsifié.
- Des normes régissent ce type de signatures numériques ce qui fait que les documents signés numériquement sont **dignes de confiance et authentiques**. Les signatures numériques sont donc juridiquement conseillées.
- De nombreux pays acceptent légalement les signatures numériques en raison de leur haut niveau de sécurité et de la vérification de l'identité du signataire.
- Les signatures numériques prouvent **l'authenticité du signataire**.

#### **Les inconvénients :**

- La signature numérique a un coût.
- Une signature est achetée pour une durée d'un an ou deux ans ; il faut la renouveler quand elle arrive à échéance.
- Il faut réaliser un bon de commande pour l'achat.
- Il est nécessaire de passer par un fournisseur agréé et certifié (voir DGD SI).

## **Les différents types de signatures**

Il existe actuellement deux types de signatures utilisées pour les signataires de l'UGA :

- Le **certificat de signature simple (appelé RGS\*)** est utilisé par les directeurs et directrices. Il s'agit d'un certificat logiciel installé sur l'ordinateur du signataire. Son coût est d'environ **40€ HT** à l'année.
- Le **certificat de signature qualifié (appelé RGS\*\*)** est utilisé pour des documents les plus à risques, ces signatures numériques sont plutôt dédiées au Président, DGS et DGSA. Ce certificat est physique car il se trouve sur une clé USB qui lui sera donné en main propre par un **mandataire**. Son coût est d'environ **52€ HT** à l'année.

Ces deux types de signature peuvent être utilisés pour signer des documents numériques sur plusieurs outils : un parapheur électronique, Adobe Acrobat Reader (voir fiche correspondante) ou encore sur la plateforme d'un partenaire.

## **Déterminer mon niveau de signature numérique**

Pour savoir quelle signature choisir pour quel profil, il est nécessaire de **vérifier les délégations de signatures** qui sont en cours.

Elles sont accessibles sur Alfresco collaboratif :

<https://espaces-collaboratifs.grenet.fr/share/page/site/dlgations-de-signature-uga/documentlibrary>

## **Que faire si je n'ai pas de signature numérique ?**

Pour gérer vos documents, il est obligatoire de continuer de fonctionner avec des originaux physiques (signature manuscrite sur papier).

Votre document doit par conséquent être **soit entièrement numérique**, **soit entièrement physique** afin de garantir l'authenticité de la signature et sa valeur probante.